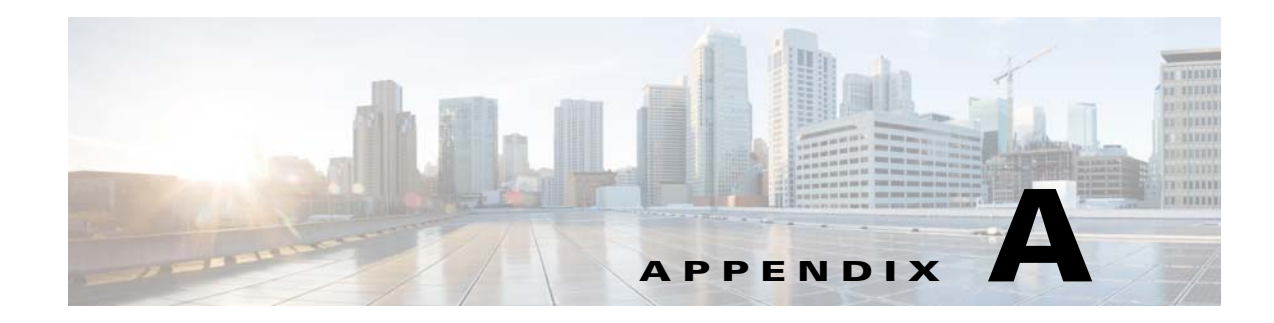

# **Prime Optical and Sudo Commands**

This section describes the commands that can be used during Prime Optical installation and troubleshooting.

## **Prime Optical Commands**

[Table A-1](#page-0-0) describes the Prime Optical commands that can be used during installation and troubleshooting. To issue each command, log in to the Prime Optical server workstation and enter the command on the command line.

<span id="page-0-0"></span>*Table A-1 Prime Optical Commands*

 $\Gamma$ 

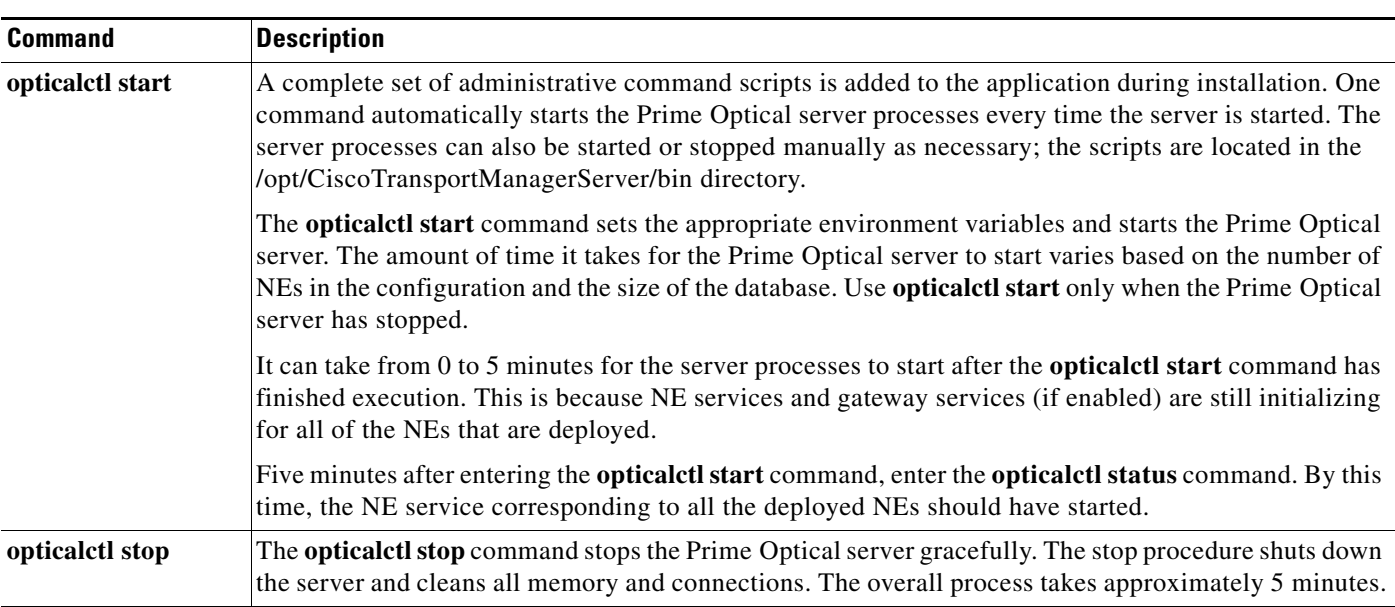

1

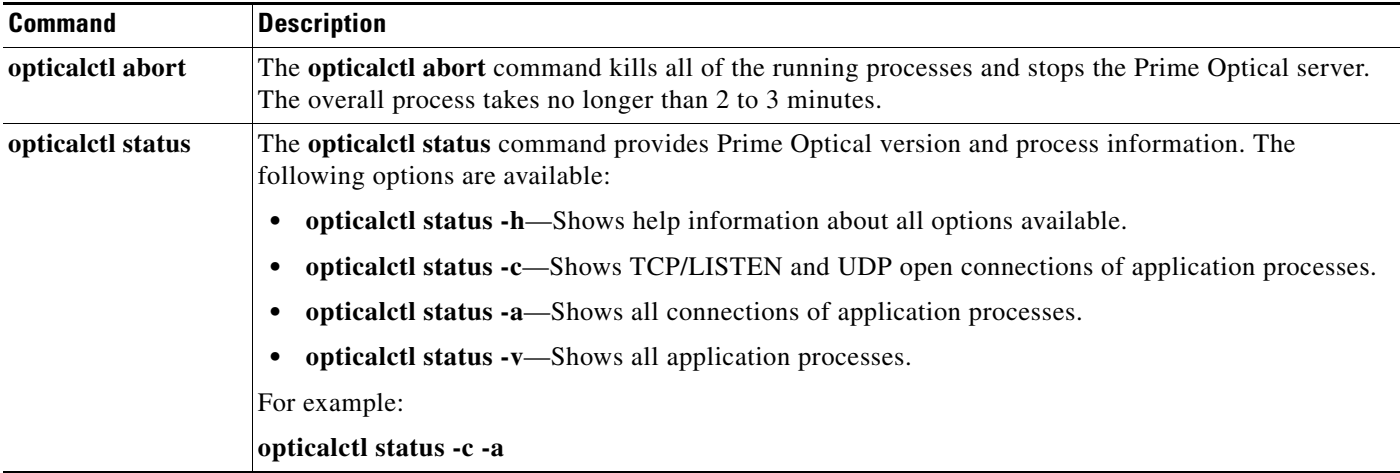

#### *Table A-1 Prime Optical Commands (continued)*

### **Sudo Commands**

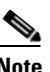

**Note** Only a Prime Optical root user (chosen during installation) can use sudo commands.

Sudo software (freeware) version 1.6.9 is bundled with the Prime Optical software. The sudo software enables nonroot UNIX users to run UNIX commands throughout the installation process. The following commands are available:

- **• opticalctl start**
- **• opticalctl stop**
- **• opticalctl abort**
- **• opticalctl status**
- **• prune\_auditlog.sh**
- **• prune\_errlog.sh**
- **• prune\_audittrail.sh**
- **• prune\_fm.sh**
- **• prune\_pm.sh**
- **• prune\_ne.sh**
- **• prune\_server\_monitor.sh**
- **• prune\_admin\_job\_table.sh**
- **• prune\_ne\_ipaddress.sh**

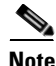

**Note** You can still use the following legacy commands in Prime Optical:

- **– ctms-start**
- **– ctms-abort**
- **– ctms-stop**

 $\Gamma$ 

#### **– showctm**

If you selected the Install Sudo Software option during the Prime Optical server installation, the setup program prompts you to specify the name of the UNIX group to which you want to assign administrator privileges. By default, this group is set to the root group. If you specify a group other than root, the setup program verifies that the UNIX group exists on the system and adds entries to the /etc/sudoers file. Entries in this file reflect the commands that the specified UNIX group can run by using the **sudo** command.

To issue each command, log in to the Prime Optical server workstation as a root user or optusr and enter the command on the command line.

 $\mathsf I$ 

П